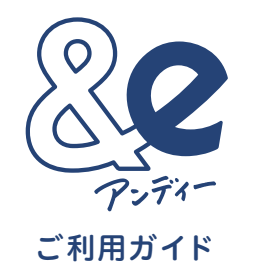

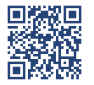

Web サイトでもご覧いただけます▼ <https://www.e-design.net/ande/download/pdf/06.pdf>

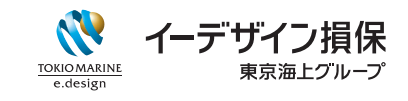

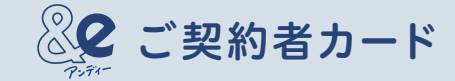

 $\mathcal{S}$  +  $\vee$  +  $\vee$   $\mathcal{S}$ 

事故時の安心だけでなく、事故のない世界そのものを、 お客さまと一緒に創りたい。

自動車保険って、なんなんだろう。

毎年けっこうなお金を払うのに、どれも同じで、選ぶ基準がよくわからない。

そんな今だから、

お客さまと一緒に事故のない世界を創り出すことに本気で取り組む自動車保険が できてもいいと思いました。

お客さまの安心はもちろん、家族や大切な人、

さらには街の安心までもテクノロジーでつなぎ、使えば使うほど、グッドドライバーが増え、 事故が減っていく世界。

今までの保険ではあり得なかった体験を、感情を、未来をかなえる新しいカーライフの入口、 それが&eです。

できなかったこと、しよう。

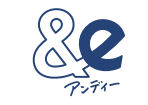

共創する自動車保険

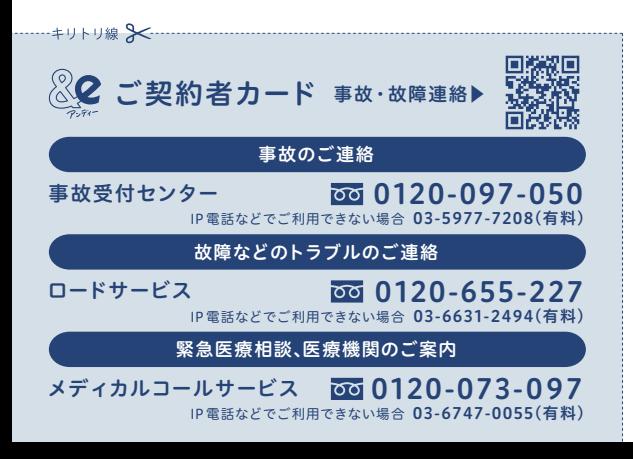

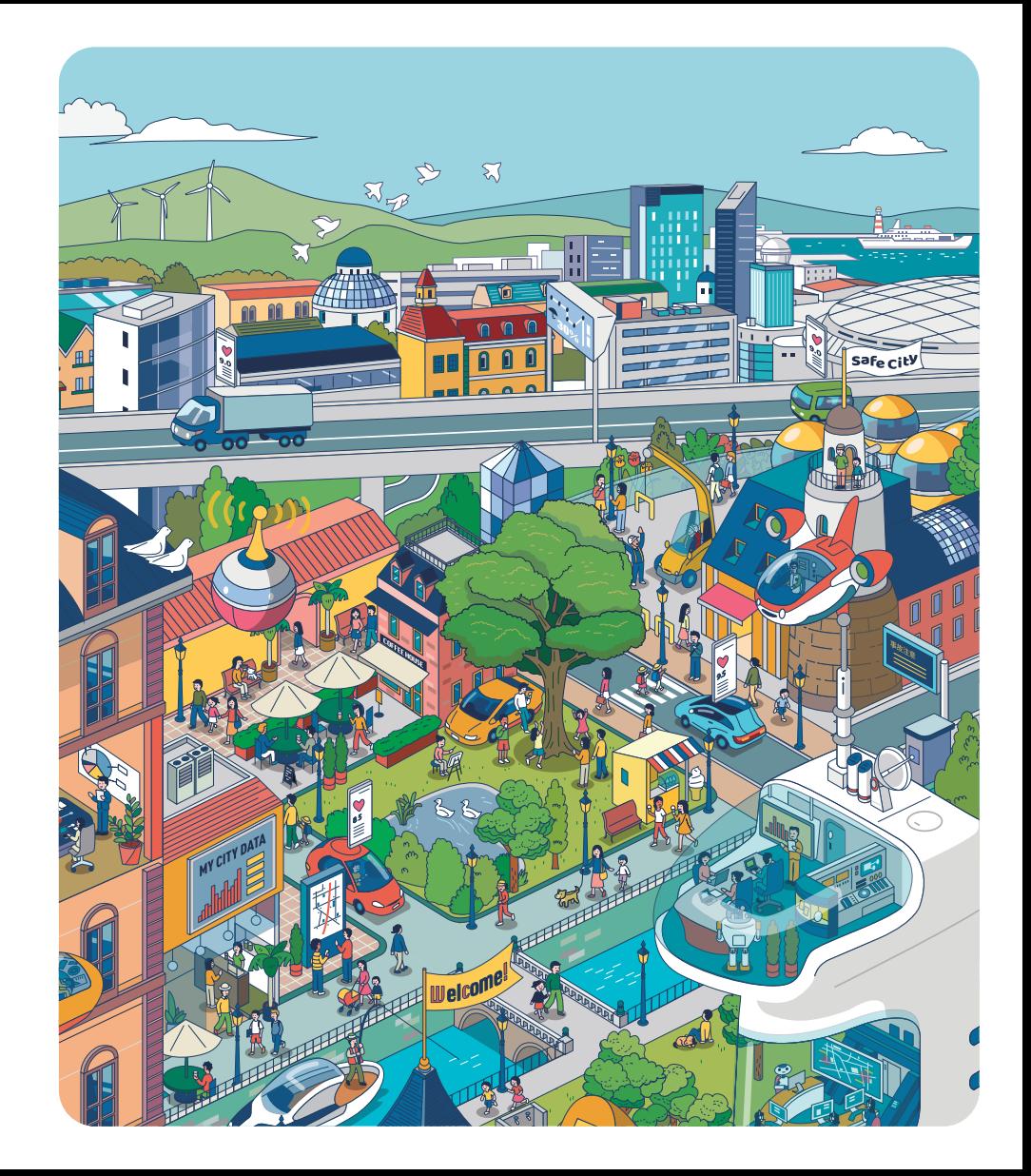

## contents

#### How to Use &e? &e のつかいかた

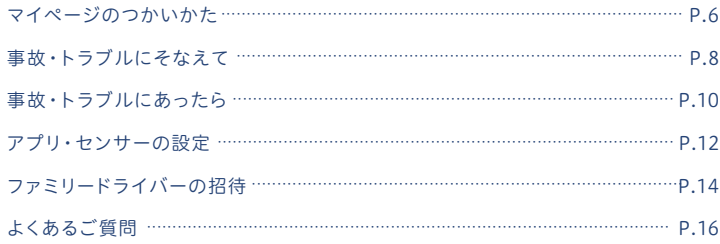

### How to Enjoy &e? &e の楽しみかた

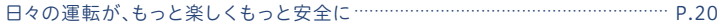

#### お客さまへ

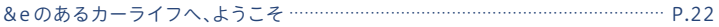

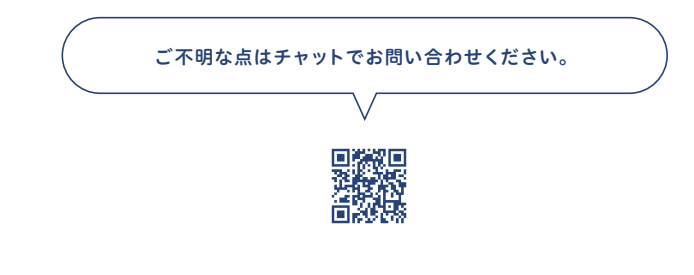

●ページ内に掲載しているWebサイトやアプリの画面はイメージです。実際のものと異なることや予告なく変更する ことがあります。

●ご利用ガイドの内容は、予告なく変更することがあります。最新のご利用ガイドは、Webサイトでご確認ください。

A60250-010-2-2401

# How to Use &e?

### &e のつかいかた

## マイページのつかいかた

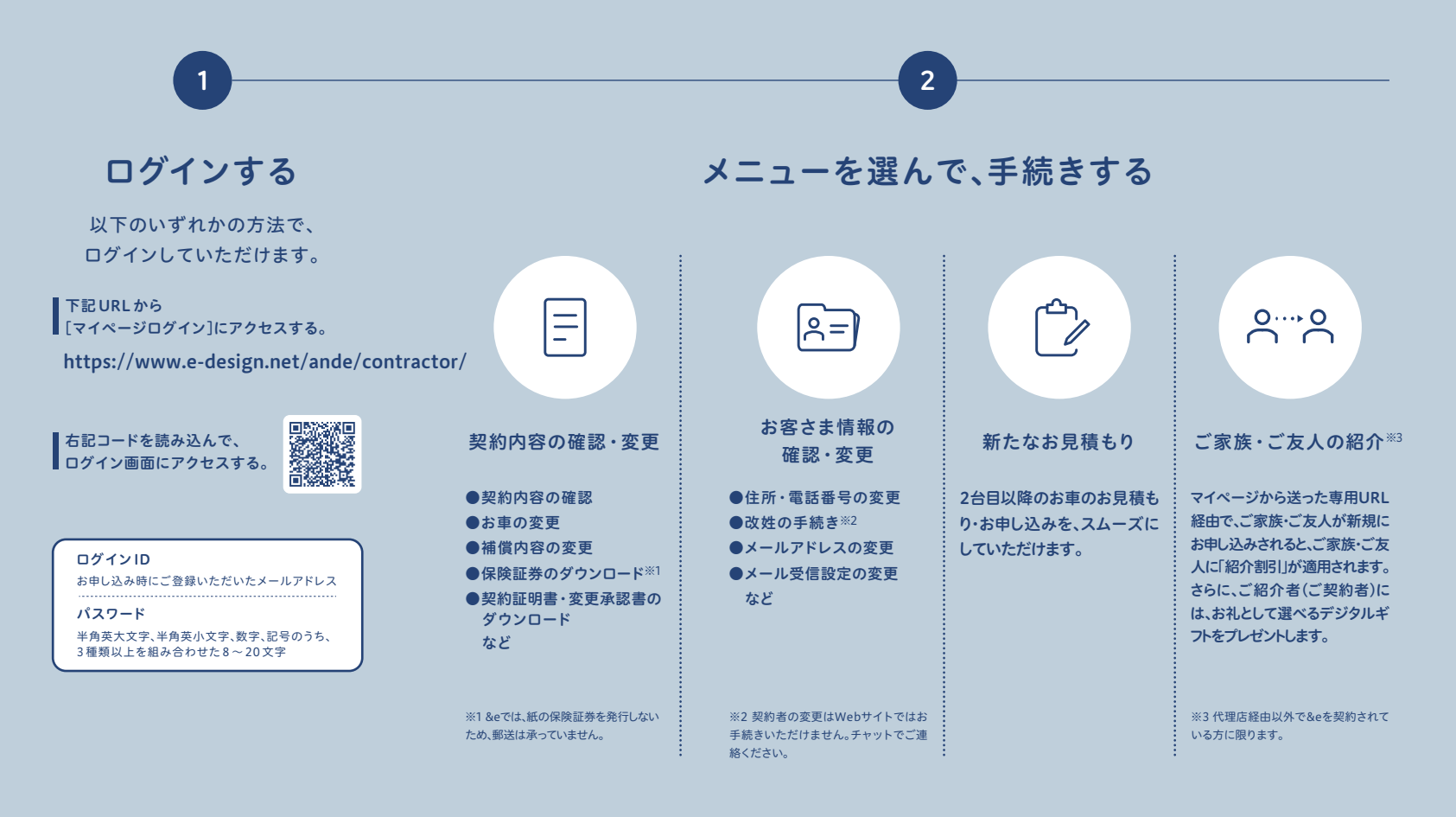

## 事故・トラブルにそなえて

突然の事故や故障で、 慌てたり不安になったり… そんなときに備えて、 &e では事前登録サービスなどを ご用意しています。

### お車についての 登録ページ お車についての登録 急なトラブルでも、 スムーズにロードサービスが 呼べて安心!

お車やご自宅の駐車場の情報をあらかじめ登録しておくと、 急なトラブルが起こってもスムーズにロードサービスを呼べるから、 もっと安心です。

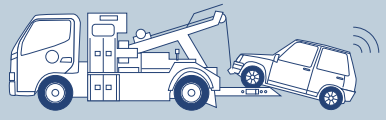

### お客さまについての登録

万一の事故のときも、 「私のタントウシャ」に 任せて安心!

事前アンケートの登録内容から推定したお客さまの コミュニケーションスタイルや事故の内容をもとに、 お客さまにぴったりの担当者を選任します。 お客さまと担当者のコミュニケーションがスムーズに進むことで、 事故で不安な状況においても、安心してお任せいただけます。

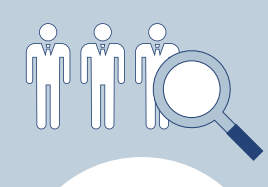

お客さまについての 登録ページ

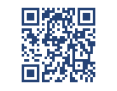

あんしんトレーニング

もしもの時にそなえて・・・

### 事故連絡の予行演習

事故のとき、落ち着いて行動できるか不安… そんな方には、事故連絡の流れを 60 秒で体験していただける あんしんトレーニングがおすすめ。 何度でもお試しいただけます。

あんしんトレーニング ページ

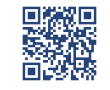

## 事故・トラブルにあったら

24 時間 365 日、ご連絡を受け付けています。

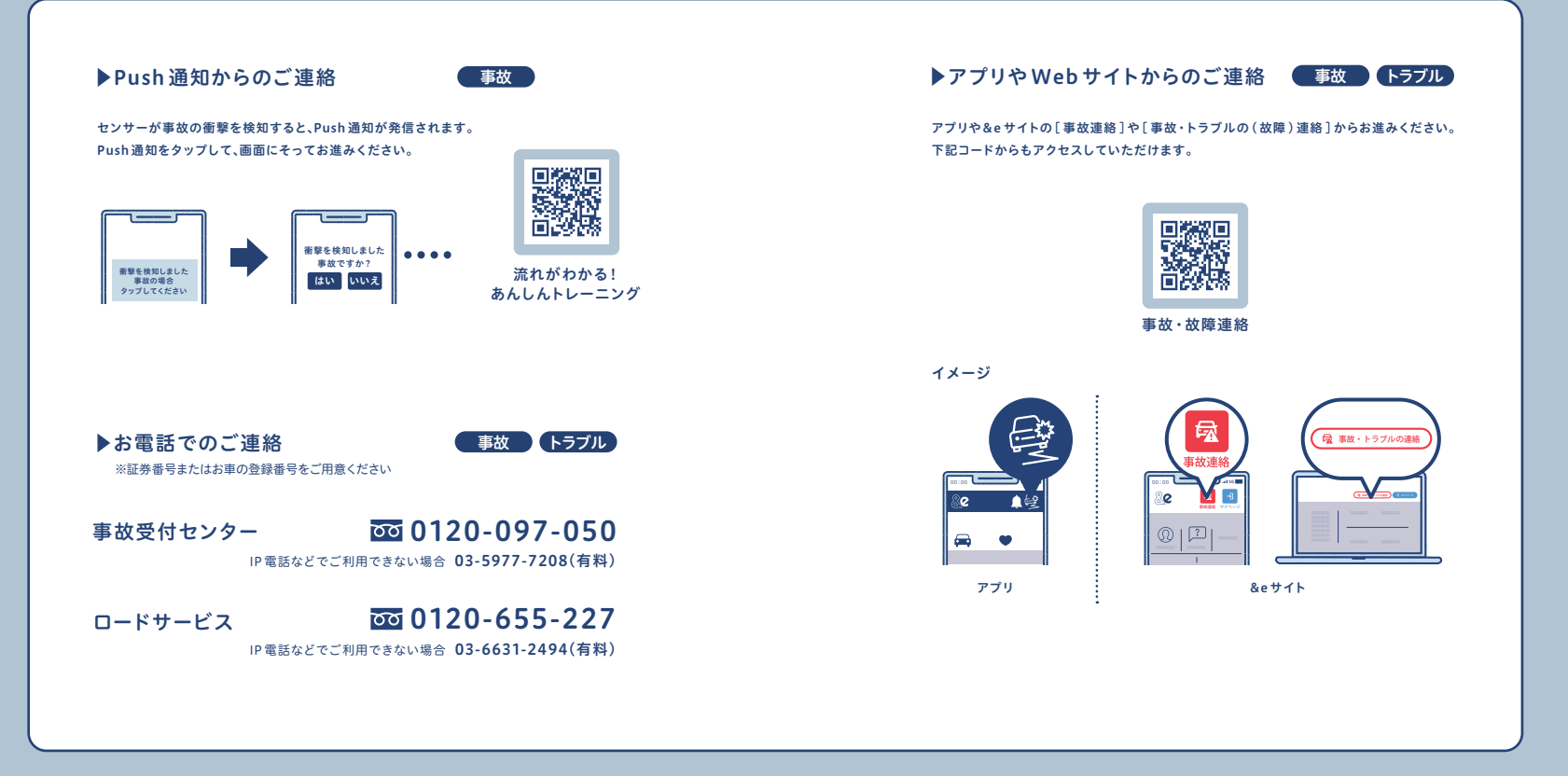

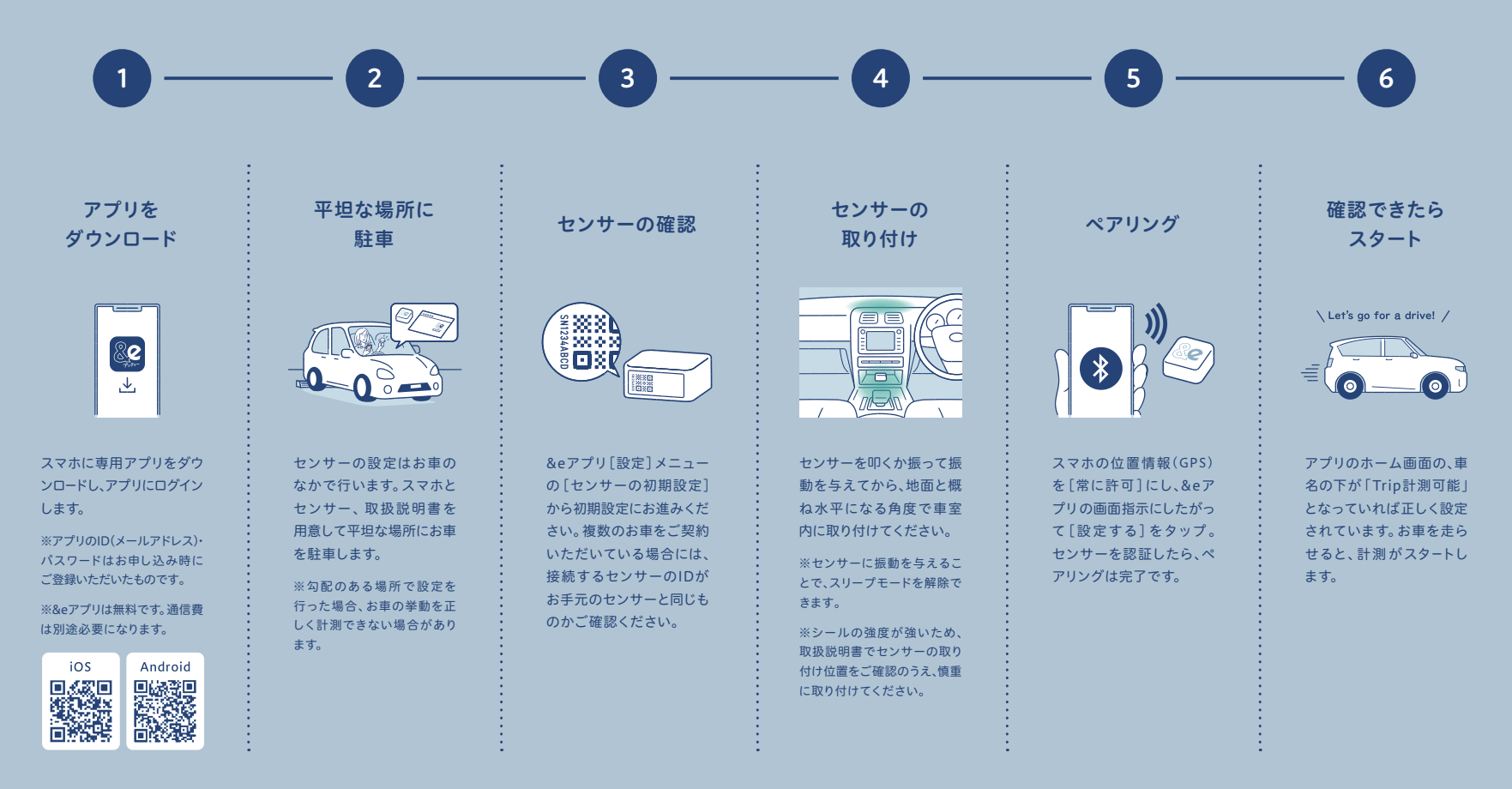

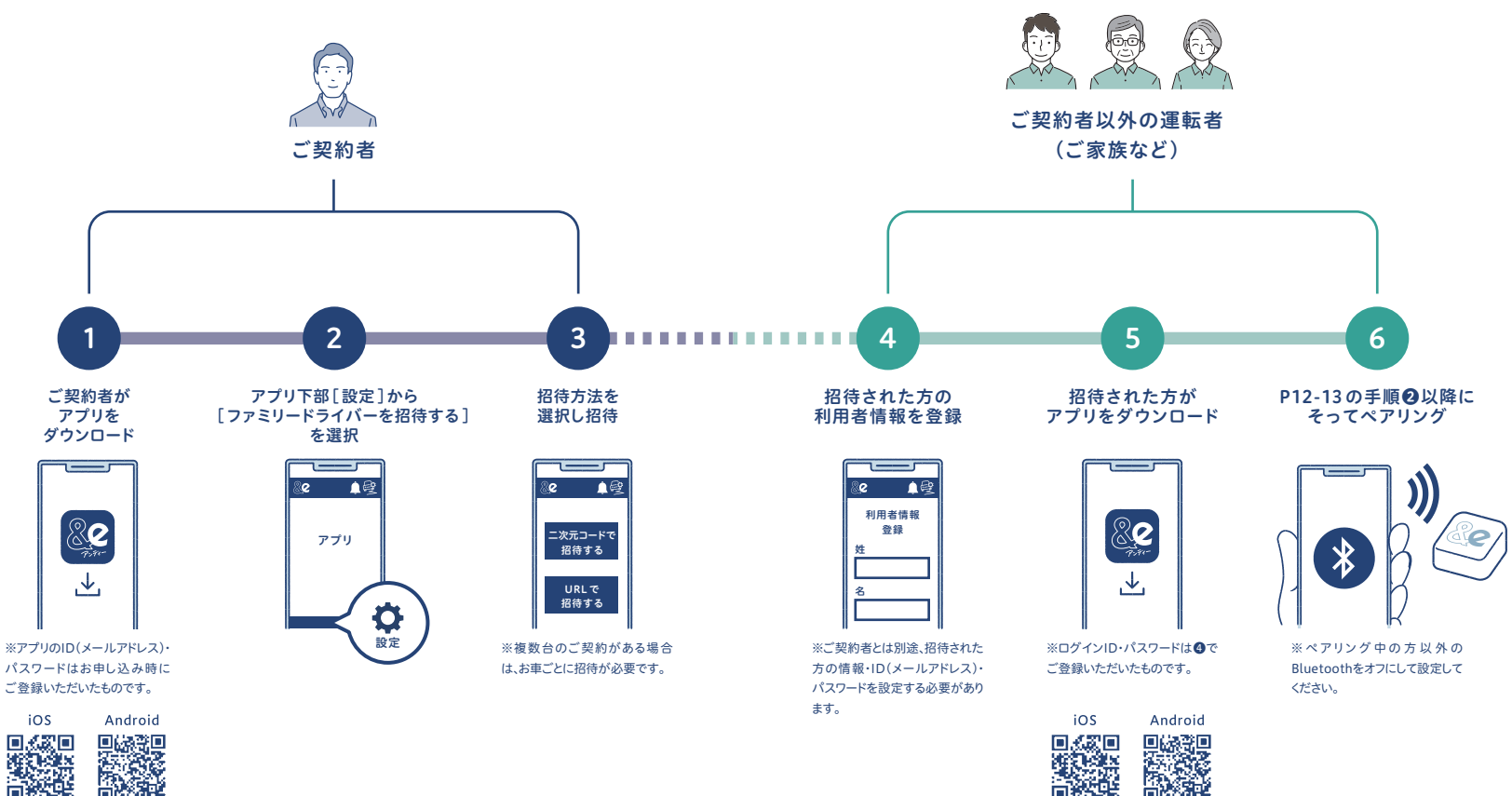

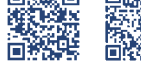

## よくあるご質問

### 1 センサーについて

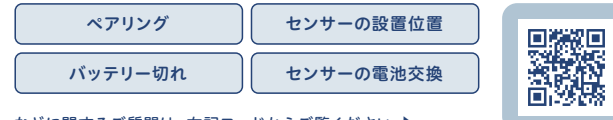

などに関するご質問は、右記コードからご覧ください。▶

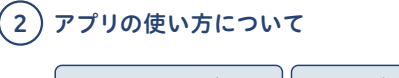

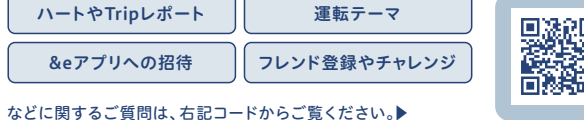

### 3 その他、よくあるご質問

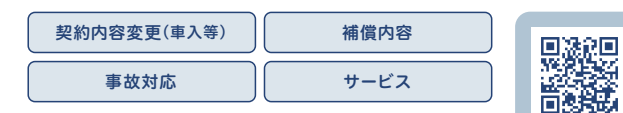

など、①2以外のご質問は、QRコードからご覧ください。▶

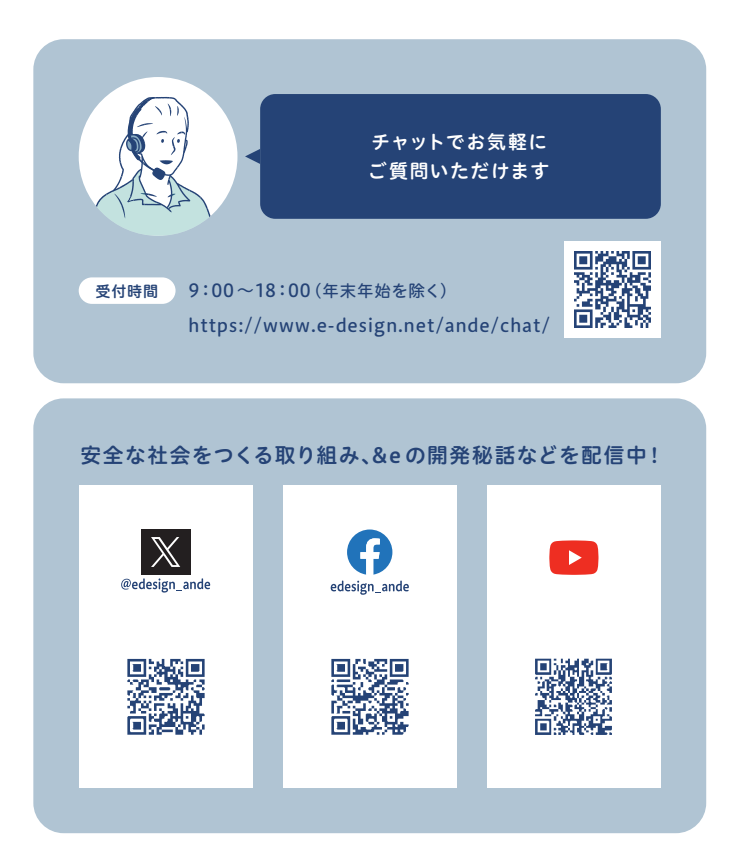

# How to Enjoy &e?

&e の楽しみかた

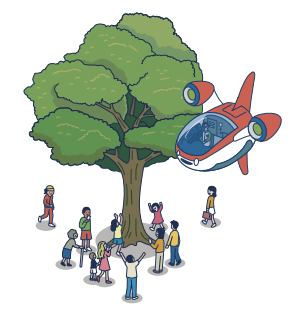

## 日々の運転が、 もっと楽しくもっと安全に

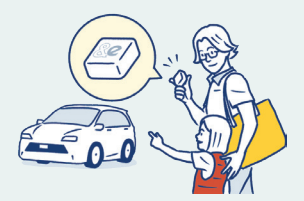

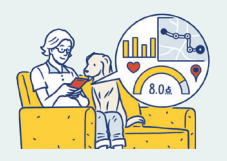

### 「Tripレポート」で運転を振り返ろう。 自分では気づかなかったクセが分かるかも!?

センサーが急加速・急ブレーキ・急ハンドルなどの危険挙 動を検知し、アプリで運転をスコア化。危険挙動やその場 所を地図上で確認できるので、自分の運転傾向や変化を 振り返ることができます。

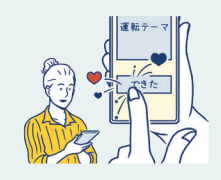

### 安全運転のヒント「運転テーマ」をお届け。 取り組みを振り返るとハートがもらえる!

過去の事故データをもとに生み出した安全運転のヒント「運転 テーマ」を毎月2回(1日と15日)アプリに配信。「運転テーマ」を意 識した運転ができたら、ハートをお届けします。

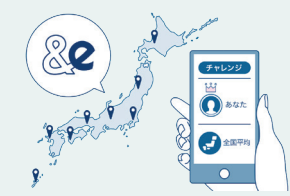

#### アプリで家族や友人とつながって、 一緒に安全運転に取り組める

&eアプリを利用している方と「フレンド」になってつながる ことができます。フレンドになると、遠隔地の家族や友人と スコアを共有しランキングを競うなど、楽しく安全運転に 取り組めます。

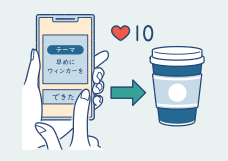

#### 安全運転でためたハートは、 コーヒーなどの商品と交換

「運転テーマ」に取り組むことでたまったハートは、アプリ上でプレゼ ントと交換可能。店頭で二次元バーコードを提示、または店頭端末 でチケットを発券し、コーヒーなどの商品をお楽しみいただけます。

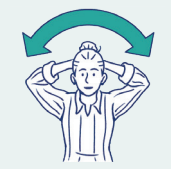

#### 運転中少し疲れたら「ドライバーズ体操」。 疲労回復や気分転換に効果バツグン!

運転の合間にカンタンにできる体操をアニメーションでご紹介。 1分程度の運動で、首や肩のコリ、目や腰の疲れをリフレッシュ。 長距離・長時間ドライブには、特におすすめです。

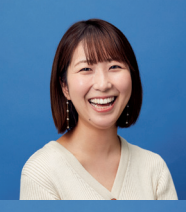

### お客さまへ

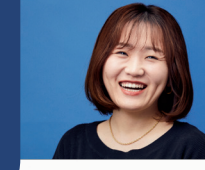

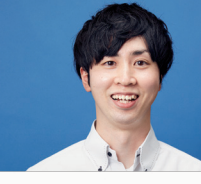

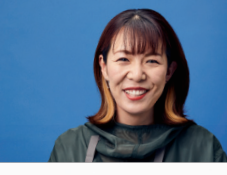

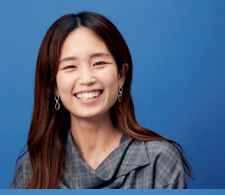

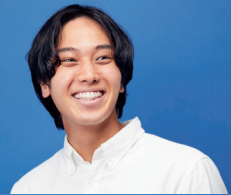

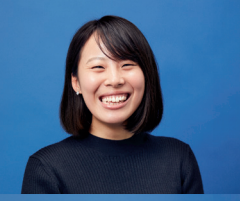

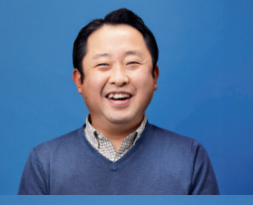

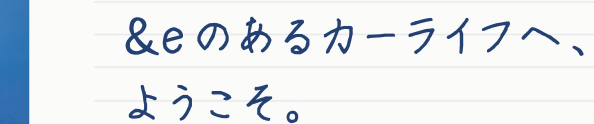

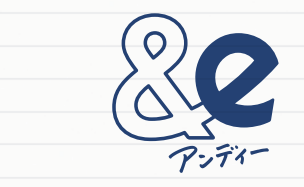

このたびは、&eをお選びいただき ありがとうございます。

サービスにっいてのご不安や疑問・質問など、 気になることは、なんでも私たちにご相談ください。

万一の事故のときだけでなく、 お客さまのカーライフを充実させるために 私たち&eクルーがお手伝いします。

&eと一緒に、より安心で安全な毎日へ。 これから、どうぞよろしくお願いいたします。

&eクルー 一同

チャットでのお問い合わせ ●受付時間: 9:00~18:00 (年末年始を除く) https://www.e-design.net/ande/chat/

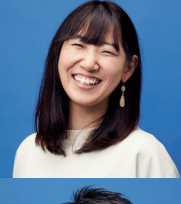

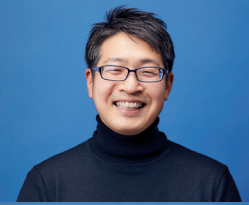

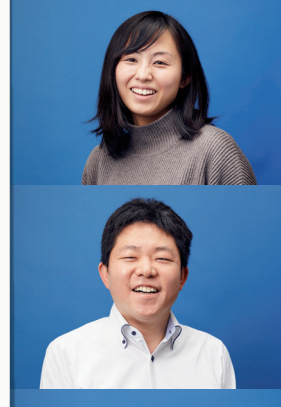

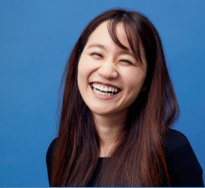

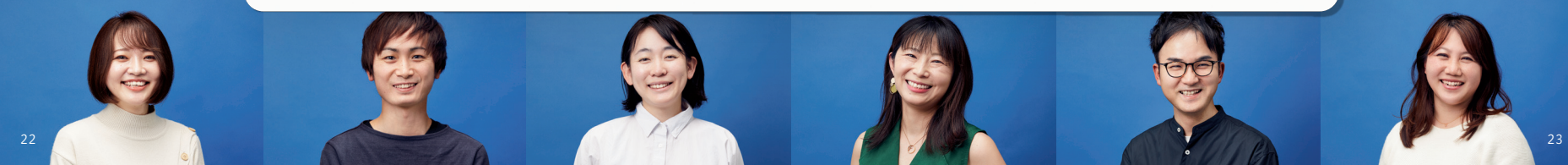